[教 材 研 究]

# **HAD** を用いた **3** 要因分散分析 **Three-way Analysis of Variance using HAD**

一丸 彩(久留米大学大学院 心理学研究科)

## **1.** はじめに

心理学の分野においては,統計的仮説検定における主要な検定法である分散分析(analysis of variance: ANOVA) がよく用いられる。分散分析とは、データの変動を誤差による変動と要 因および,場合によっては,それらの交互作用による変動に分解し,誤差による変動との比較 によって,要因および交互作用の効果を判定する手法である。3 つ以上の要因の比較を行なう 場合も多いが,心理統計学の入門の参考書には 2 要因までの分散分析しか記載されていない ことが多い。そこで,本稿では,HAD を用いて,3 要因分散分析を行う方法を解説する。

HAD とは,関西学院大学の清水裕士氏が主に心理統計分析を行うために開発した EXCEL 上で動くフリーソフトウェアであり,相関やクロス表などの基本的な統計解析から,分散分析, 重回帰分析や因子分析といった心理学の分野でよく用いられる多変量解析が実行可能である [1]。

清水[2]は,統計を行う際に HAD を推奨する理由を以下のようにまとめている。1 つ目は, HADはExcel 上で動くため, Windows あるいは Mac を利用している人であれば誰でも使うこ とができる。2 つ目は,無償のプログラムということである。そのため,手軽に使うことがで きる。3 つ目は,出力が分かりやすいということである。HAD は結果にグラフや表が出力さ れる。初学者にとって分かりやすいだけでなく,研究者が試行錯誤しながら最適なモデルに到 達するために使うこともできるとされている。

本稿は、一通り HAD を扱うことのできる大学生を対象としている。また、本稿では、森· 吉田 <sup>BI</sup>のデータを使用した。このデータを用いて、HAD でモデリングする方法と 3 要因分散 分析の基本的な心理統計学の手法を解説する。なお,HAD のダウンロードについては清水氏 のウェブサイト (http://norimune.net/had) を、基本的な使い方については小宮・布井 <sup>[4]</sup>をご参照 いただきたい。

# **2.** データセットの作り方

図1は, A 要因 2 水準, B 要因 2 水準, C 要因 3 水準の 3 要因分散分析用のデータを Excel に入力したものである。このデータを, ABCs (3 要因参加者間), ABsC (2 要因参加者間, 1 要因参加者内), AsBC (1 要因参加者間, 2 要因参加者内), sABC (3 要因参加者内) のデータ と見なして分析していく。実験計画によって,データセットの作り方が異なる。それぞれのデ ータセットを表1 に示す。

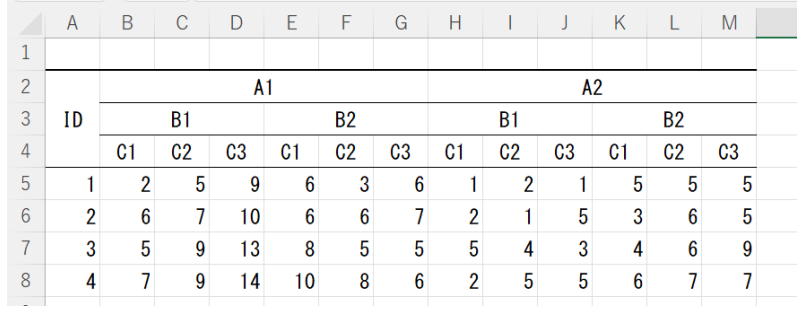

図1 3 要因分散分析データ例(森・吉田<sup>[3]</sup>より)

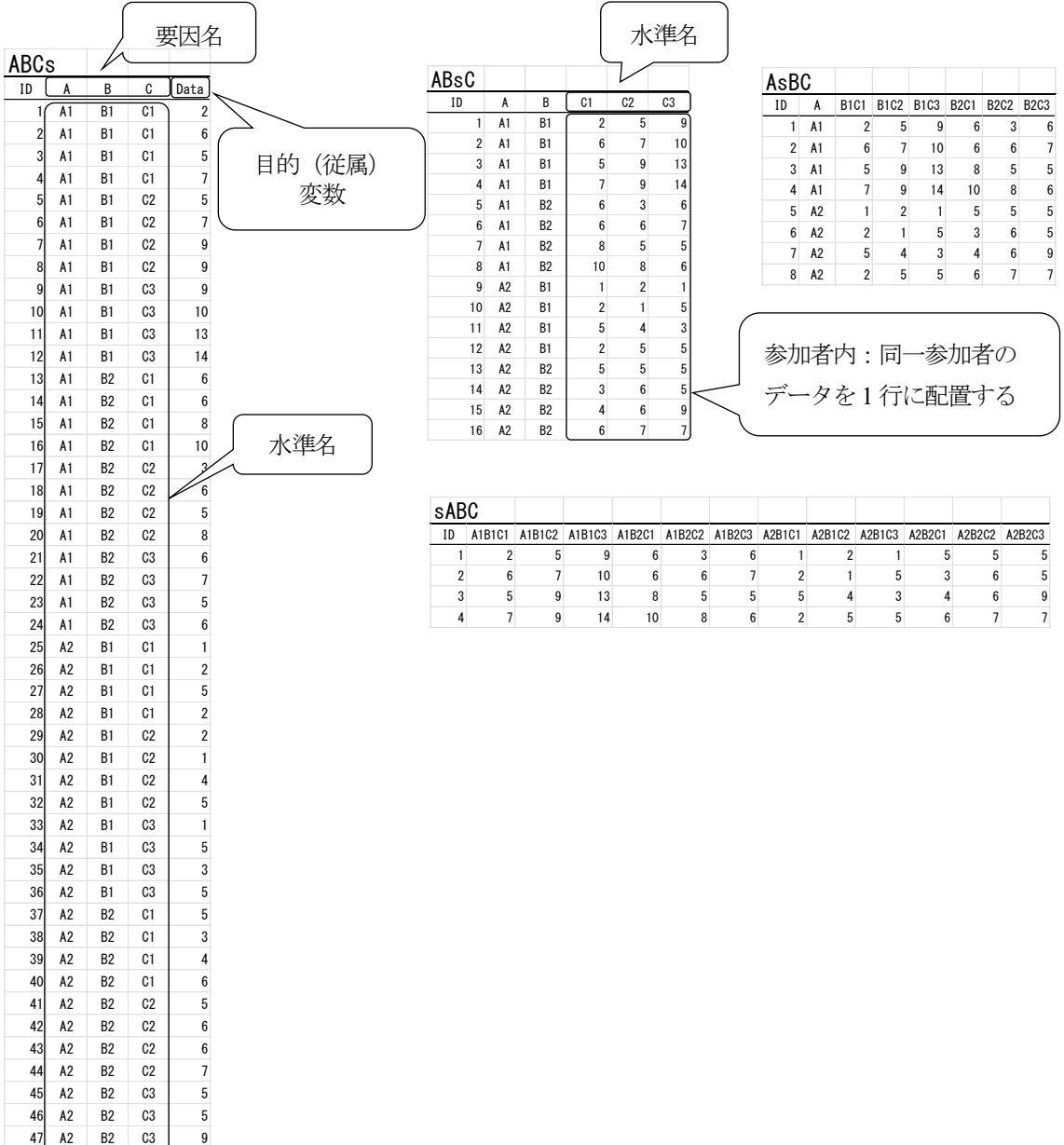

表1 データセット

48 A2 B2 C3 7

# **3. HAD** でのモデリング

図 2-1~図 2-4 に, ABCs, ABsC, AsBC, sABC のそれぞれを HAD でモデリングしたもの を示す。参加者内要因については,反復測定に水準数を入れる。参加者内要因が1 要因の場合 は、水準数が明白なので、水準数を入れなくてもよい。

|                        |        |                |         |                 |          |                  | 回帰分析に<br>チェック |                                                |           |  |                             |         |   |             |
|------------------------|--------|----------------|---------|-----------------|----------|------------------|---------------|------------------------------------------------|-----------|--|-----------------------------|---------|---|-------------|
| $\overline{A}$         | B      | $\overline{C}$ | D       | E               | F.       | G                | H             | $\mathbf{1}$ and $\mathbf{1}$ and $\mathbf{1}$ |           |  |                             | $\circ$ | P | $\mathbf Q$ |
| 変数名                    | ID     | A              | в       | c               | Data     |                  |               |                                                |           |  |                             |         |   |             |
| 分析                     |        |                | 選択セルを使用 |                 | 統制変数を投入  |                  | 変数を左につめる      | ○ 変数情報<br>◎ 回帰分析                               | 変数の作成     |  | シート管理                       |         |   |             |
| $\tilde{7} - 9$<br>シート |        |                |         |                 |          |                  |               | ○ 因子分析                                         | データセット    |  | HADの設定                      |         |   |             |
| 使用変数                   | ID     | A              | B       | c               | Data     |                  |               |                                                |           |  |                             |         |   |             |
| 分散分析                   |        |                | 目的変数を投入 |                 | 主効果を全投入  |                  | 交互作用を全投入      | オプション                                          | 分析実行      |  | □ フィルタをオフにする<br>Ⅳ 出力を上書きしない |         |   |             |
| 目的変数→ Data             |        | s              |         |                 |          |                  |               |                                                |           |  |                             |         |   |             |
| モデルーA                  |        | B              | c       | A <sup>*B</sup> | A°C      | B <sup>*</sup> C | A*B*C         |                                                |           |  |                             |         |   |             |
| 共変量-                   |        |                | 分散分析に   |                 |          |                  |               |                                                |           |  |                             |         |   |             |
| 反復測定-                  |        |                | チェック    |                 |          |                  |               |                                                |           |  |                             |         |   |             |
| スライスー                  |        |                |         |                 | スライス     |                  | 各ャルの平均値       | □ 共変量を中心化                                      | □ 一般化効果量  |  | □ 対数線形モデル                   |         |   |             |
| モデル保存                  | ○ 回帰分析 |                | ● 分散分析  |                 | 一般化線形モデル |                  | ○ 一般化線形混合モデル  | □ 名義有意水準を表示                                    | □ 不偏推定効果量 |  | □ 傾向スコア分析                   |         |   |             |
| 変数情報                   | フィルタ   | 値ラベル           | ラベル     | @ 変数            | $J - F$  |                  |               |                                                |           |  |                             |         |   |             |

図2-1 ABCs(3 要因参加者間)モデリング

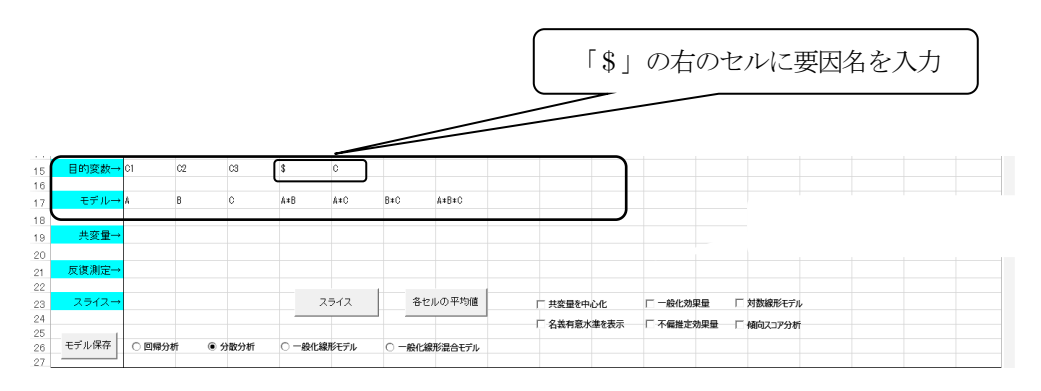

図 2-2 ABsC (2 要因参加者間, 1 要因参加者内) モデリング

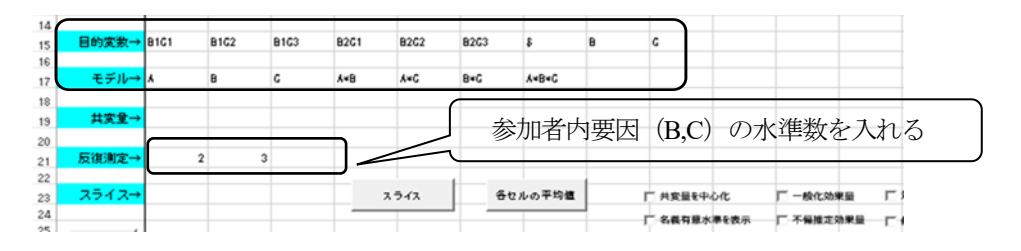

図 2-3 AsBC (1 要因参加者間, 2 要因参加者内) モデリング

| 目的変数→ A181G1 |        | A1B1G2 | <b>A1B1G3</b> | A1B2C1    | A1B2C2     | A1B2G3      | A2B1G1       | A2B1G2 | A2B1G3    | A2B2C1 | A2B2G2                  | A2B2G3 |     |
|--------------|--------|--------|---------------|-----------|------------|-------------|--------------|--------|-----------|--------|-------------------------|--------|-----|
| モデル→ メ       |        | B      | c             | A×B       | <b>AvC</b> | <b>B</b> *C | <b>AvBvC</b> |        |           |        |                         |        |     |
| 共変量→         |        |        |               |           |            |             |              |        |           |        | 参加者内要因 (A,B,C) の水準数を入れる |        |     |
| 反復測定→        |        |        |               |           |            |             |              |        |           |        |                         |        |     |
| スライス→        |        |        |               |           | スライス       |             | 各セルの平均値      |        | □ 共変量を中心化 |        | 一般化効果量                  |        | г   |
|              |        |        |               |           |            |             |              |        | 名義有意水準を表示 |        | □ 不偏推定効果量               |        | —г∹ |
| モデル保存        | ○ 回帰分析 |        | (6) 分散分析      | ○一般化線形モデル |            |             | □一般化線形泥合モデル  |        |           |        |                         |        |     |

図 2-4 sABC (3 要因参加者内) モデリング

# **4. 3** 要因とも参加者間の **3** 要因分散分析

図3は、3 要因分散分析の手順を示したものである。3 要因分散分析には、ABCs, ABsC, AsBC, sABC の4つの種類があるが、本稿では、ABCs について解説する。

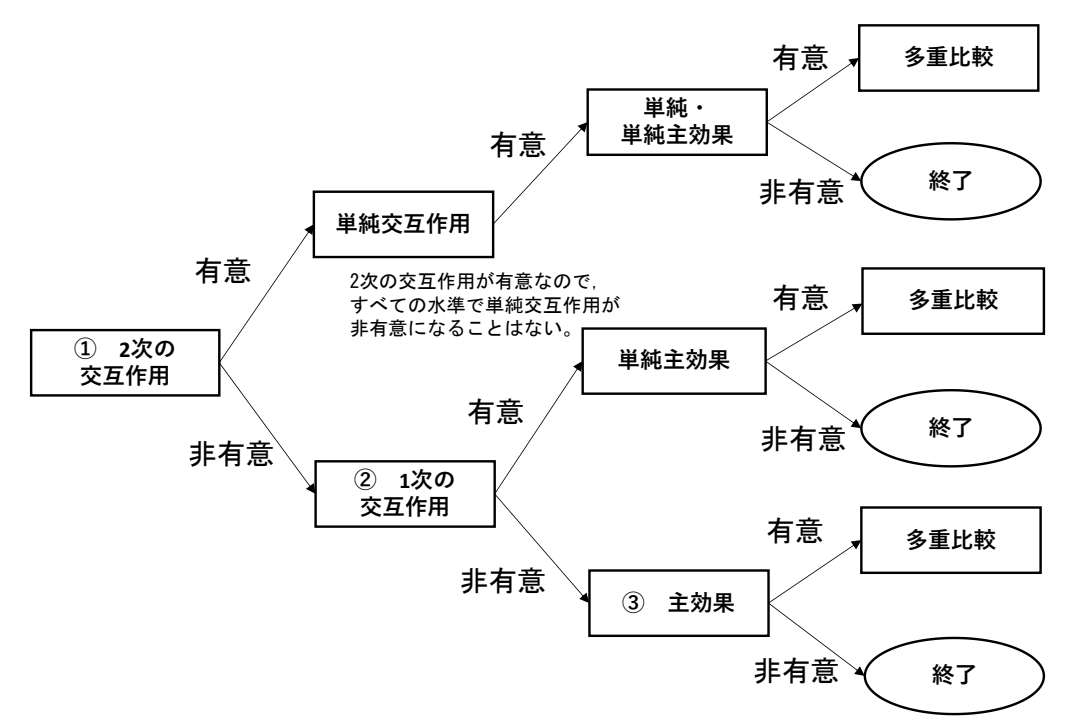

図3 3 要因分散分析の手順

表 2 に, 3 要因参加者間分散分析の結果を示す。A の主効果 (F(1,36)=29.897, p <.001), C の主効果 (F(2,36) = 5.198, p = .010), および, A\*B の1 次の交互作用 (F(1,36) = 17.483, *p* <.001), B \*C の 1 次の交互作用 (*F*(2,36) = 3.802, p = .032) が有意であった。さらに, A \*B \*C の2 次の交互作用(*F*(2,36) = 6.388,*p* = .004)も有意となった。

A\*B\*C の2次の交互作用が有意であったため、実際の分析では、図3に示されているよう に、単純交互作用、単純・単純主効果の検定、および、単純・単純主効果が有意であり、水準 数が 3 以上である場合は,多重比較をすることになる。本稿は,HAD を用いた 3 要因分散分 析の方法,および結果の見方の解説をするのが目的であるため,まず,すべての結果について 解説する。そして,最後に,本来の分析結果の論文への報告例について記載する。

|                   |         |         | SS      |        | df    | MS         | F値              | $\rho$ 値 |      |                    |     |      |
|-------------------|---------|---------|---------|--------|-------|------------|-----------------|----------|------|--------------------|-----|------|
|                   |         | モデル     | 261.000 |        | 11    | 23.727     | 7.364           |          | .000 |                    |     |      |
|                   |         | 誤差      | 116.000 |        | 36    | 3.222      |                 |          |      |                    |     |      |
|                   |         | 全体      | 377.000 |        | 47    |            |                 |          |      |                    |     |      |
|                   |         |         |         |        |       |            |                 |          |      |                    |     |      |
|                   |         | 変数名     | SS      | МS     | MSe   | 偏 $\eta^2$ | 95%CI           | F値       | df1  |                    | df2 | p値   |
|                   |         | Α       | 96.333  | 96.333 | 3.222 |            | .454.168.557    | 29.897   |      | 1                  | 36  | .000 |
| $\circled{3}$     | 主効果     | B       | 3.000   | 3.000  | 3.222 |            | .025.000, .152  | 0.931    |      |                    | 36  | .341 |
|                   |         | C       | 33.500  | 16.750 | 3.222 |            | .224 .012, .359 | 5.198    |      | 2                  | 36  | .010 |
|                   |         | $A^*B$  | 56.333  | 56.333 | 3.222 |            | .327.075,.456   | 17.483   |      |                    | 36  | .000 |
| (2)               | 1次の交互作用 | $A*C$   | 6.167   | 3.083  | 3.222 |            | .050.000, .168  | 0.957    |      | $\overline{2}$     | 36  | .394 |
|                   |         | $B^*C$  | 24.500  | 12.250 | 3.222 |            | .174 .000, .312 | 3.802    |      | 2                  | 36  | .032 |
| $\textcircled{1}$ | 2次の交互作用 | $A*B*C$ | 41.167  | 20.583 | 3.222 |            | .262.028, .393  | 6.388    |      |                    | 36  | .004 |
|                   |         |         |         |        |       |            |                 |          |      | $5.468^2 = 29.897$ |     |      |

表 2 ABCs (3 要因参加者間) の分散分析表

### **4.1.** 主効果

主効果が有意で,水準数が3 以上の場合,平均値の多重比較をすることになる。表3 にHolm 法による多重比較の結果を示す。なお,HAD では,水準数が 2 の場合も多重比較の結果を表 示する。*F* = *t* <sup>2</sup> の関係があるので,*p* 値は分散分析の結果と等しくなる。

表3 多重比較 (Holm 法) の結果

| 多重比較                            | Holm法    |       |          |          |          | 主効果p値 | $.000**$ |      |
|---------------------------------|----------|-------|----------|----------|----------|-------|----------|------|
| 水準の組                            | 差        | 標準誤差  | 95%下限    | 95%上限    | t値       | df    | ρ値       | 調整の値 |
| A1 - A2                         | 2.833    | 0.518 | 1.782    | 3.884    | 5.468    | 36    | .000     | .000 |
|                                 |          |       |          |          |          |       |          |      |
| 多重比較                            | Holm法    |       |          |          |          | 主効果ρ値 | .341     |      |
| 水準の組                            | 差        | 標準誤差  | 95%下限    | 95%上限    | t値       | df    | ρ値       | 調整の値 |
| B1 - B2                         | $-0.500$ | 0.518 | $-1.551$ | 0.551    | $-0.965$ | 36    | .341     | ns   |
|                                 |          |       |          |          |          |       |          |      |
| 多重比較                            | Holm法    |       |          |          |          | 主効果ρ値 | $.010*$  |      |
| 水準の組                            | 差        | 標準誤差  | 95%下限    | 95%上限    | t値       | df    | ρ値       | 調整の値 |
| $C1 - C2$                       | $-0.625$ | 0.635 | $-1.912$ | 0.662    | $-0.985$ | 36    | .331     | ns   |
| $C1 - C3$                       | $-2.000$ | 0.635 | $-3.287$ | $-0.713$ | $-3.151$ | 36    | .003     | .010 |
| C <sub>2</sub> - C <sub>3</sub> | $-1.375$ | 0.635 | $-2.662$ | $-0.088$ | $-2.167$ | 36    | .037     | ns   |

## **4.2. 1** 次の交互作用

単純主効果および単純交互作用の検定を行う場合,モデルから群分けする要因を選択し, 「スライス」をクリックする (図4)。表4は, A, B, C でそれぞれスライスした結果を示し ている。ただし,HAD では,単純主効果および単純交互作用の検定結果が 1 つの表に表示さ れるため,A\*B の交互作用(表 4 中の 1),A\*C の交互作用(表 4 中の 2),B\*C の交互作用 (表4 中の3),A\*B\*C の単純交互作用(表4 中の4)ごとにまとめたものを表5-1~表5-4 に 示す。

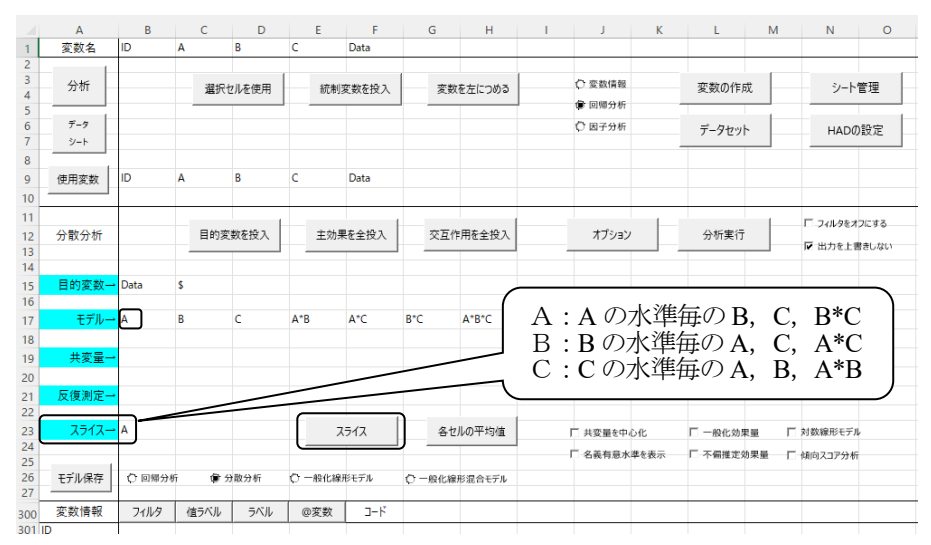

図4 1 次の交互作用・2 次の交互作用の分析

表4 単純主効果および単純交互作用の検定結果

|                       | スライス     | 変数名          | SS      | MS      | MSe   | 偏 $n2$<br>95%CI  | F値     | df1            | df2 | p値    |
|-----------------------|----------|--------------|---------|---------|-------|------------------|--------|----------------|-----|-------|
| 1                     | $A = A1$ | B            | 16.667  | 16.667  | 3.222 | .223,000,277     | 5.172  | 1              | 36  | .029  |
| 2                     | $A = A1$ | C            | 30.333  | 15.167  | 3.222 | .343, .007, .343 | 4.707  | 2              | 36  | .015  |
| 4                     | $A = A1$ | $B+C$        | 64.333  | 32.167  | 3.222 | .526 .081 .473   | 9.983  | 2              | 36  | .000. |
| $\mathbf{1}$          | $A = A2$ | B            | 42.667  | 42.667  | 3.222 | .424408          | 13.241 | $\mathbf{1}$   | 36  | .001  |
| 2                     | $A = A2$ | C            | 9.333   | 4.667   | 3.222 | .139,000,.202    | 1.448  | $\overline{c}$ | 36  | .248  |
| 4                     | $A = A2$ | $B*C$        | 1.333   | 0.667   | 3.222 | .022.000.085     | 0.207  | 2              | 36  | .814  |
| 1                     | $B = B1$ | A            | 150.000 | 150.000 | 3.222 | .721 .276, .643  | 46.552 | 1              | 36  | .000  |
| 3                     | $B = B1$ | $\mathsf{C}$ | 57.000  | 28.500  | 3.222 | .496 .063 .451   | 8.845  | $\overline{c}$ | 36  | .001  |
| 4                     | $B = B1$ | $A*C$        | 31.000  | 15.500  | 3.222 | .348.008.347     | 4.810  | 2              | 36  | .014  |
| $\mathbf{1}$          | $B = B2$ | A            | 2.667   | 2.667   | 3.222 | .044 .000. .147  | 0.828  | 1              | 36  | .369  |
| 3                     | $B = B2$ | $\mathsf{C}$ | 1.000   | 0.500   | 3.222 | .017.000, .073   | 0.155  | $\overline{c}$ | 36  | .857  |
| 4                     | $B = B2$ | $A*C$        | 16.333  | 8.167   | 3.222 | .220 .000, .260  | 2.534  | 2              | 36  | .093  |
| $\mathbf{2}^{\prime}$ | $C = C1$ | A            | 30.250  | 30.250  | 3.222 | .439.019.354     | 9.388  | 1              | 36  | .004  |
| 3                     | $C = C1$ | B            | 20.250  | 20.250  | 3.222 | .344.003.300     | 6.284  | 1              | 36  | .017  |
| 4                     | $C = C1$ | $A^*B$       | 0.250   | 0.250   | 3.222 | .006,000,085     | 0.078  | 1              | 36  | .782  |
| 2                     | $C = C2$ | A            | 16.000  | 16.000  | 3.222 | .293.000, .272   | 4.966  | $\mathbf{1}$   | 36  | .032  |
| 3                     | $C = C2$ | B            | 1.000   | 1.000   | 3.222 | .025 .000, .115  | 0.310  | 1              | 36  | .581  |
| 4                     | $C = C2$ | $A^*B$       | 25.000  | 25.000  | 3.222 | .393.010.327     | 7.759  | 1              | 36  | .008  |
| 2                     | $C = C3$ | A            | 56.250  | 56.250  | 3.222 | .593 .075, .456  | 17.457 | $\mathbf{1}$   | 36  | .000  |
| 3                     | $C = C3$ | B            | 6.250   | 6.250   | 3.222 | .139.000, .191   | 1.940  | 1              | 36  | .172  |
| 4                     | $C = C3$ | $A^*B$       | 72.250  | 72.250  | 3.222 | .651 .113, .502  | 22.422 | 1              | 36  | .000  |

表 5-1 は、A\*B の交互作用についての単純主効果の検定の結果を示したものである。A1 お よびA2 におけるB の効果(それぞれ,*F*(1,36)=5.172,*p*=.029;(*F*(1,36)=13.241),*p* =.001), B1 におけるA の効果 (F(1,36) = 46.552, p < .001) が有意であった。

表 5-2 は、A\*C の交互作用についての単純主効果の検定の結果を示したものである。A1 に おけるCの効果 (F(2,36)=4.707, p=.015), C1, C2 およびC3 におけるA の効果 (それぞれ, *F*(1,36)=9.388,*p*=004;*F*(1,36)=4.966,*p* =.032;*F*(1,36)=17.457,*p* <.001)が有意であった。

表 5-3 は、B\*C の交互作用についての単純主効果の検定の結果を示したものである。B1 に おけるC の効果が有意であった(*F*(2,36)=8.845,*p*=.001)。また,C1 におけるB の効果が有 意であった (*F*(1,36) = 6.284, p = .017)。

表5-1 A\*B の交互作用についての単純主効果の検定結果

| スライス     | 変数名 | SS      | MS      | MSe   | 偏 $n2$ | 95%CI           | F値     | df1 | df2 | ρ値   |
|----------|-----|---------|---------|-------|--------|-----------------|--------|-----|-----|------|
| $B = B1$ | A   | 150.000 | 150.000 | 3.222 |        | .721 .276. .643 | 46.552 |     | 36  | .000 |
| $B = B2$ | Α   | 2.667   | 2.667   | 3.222 |        | .044.000.147    | 0.828  |     | 36  | .369 |
| $A = A1$ | B   | 16.667  | 16.667  | 3.222 |        | .223,000, 277   | 5.172  |     | 36  | .029 |
| $A = A2$ | В   | 42.667  | 42.667  | 3.222 |        | .424 .044. .408 | 13.241 |     | 36  | .001 |

表5-2 A\*C の交互作用についての単純主効果の検定結果

| スライス     | 変数名 | SS     | ΜS     | MSe   | 偏 $n2$ | 95%CI             | F値     | df1 | df2 | ρ値   |
|----------|-----|--------|--------|-------|--------|-------------------|--------|-----|-----|------|
| $C = C1$ | А   | 30.250 | 30.250 | 3.222 |        | .439.019.354      | 9.388  |     | 36  | .004 |
| $C = C2$ | A   | 16.000 | 16.000 | 3.222 |        | .272. .000. .293. | 4.966  |     | 36  | .032 |
| $C = C3$ | Α   | 56.250 | 56.250 | 3.222 |        | .593 .075. .456   | 17.457 |     | 36  | .000 |
| $A = A1$ | C   | 30.333 | 15.167 | 3.222 |        | .343 .007, .343   | 4.707  |     | 36  | .015 |
| $A = A2$ | C   | 9.333  | 4.667  | 3.222 |        | .139,000,.202     | 1.448  |     | 36  | .248 |

表5-3 B\*C の交互作用についての単純主効果の検定結果

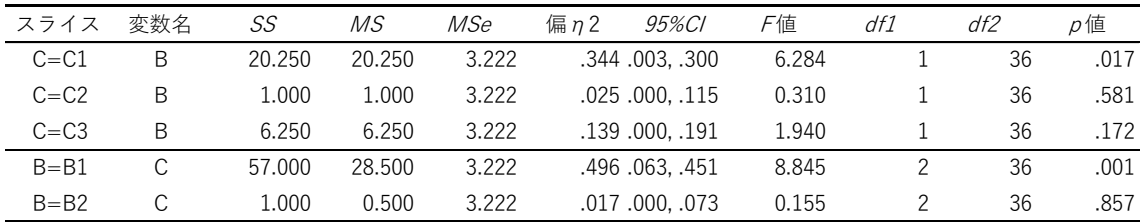

### **4.3. 2** 次の交互作用

表 5-4 は、A\*B\*C の交互作用についての単純交互作用の検定結果を示したものである。単 純交互作用とは,他の要因の1 つの水準に限ってみたときの交互作用である。C 要因のC2 水 準のA\*B(*F*(1,36)=7.759,*p*=.008)とC3 水準のA\*B(*F*(1,36)=22.422,*p*<.001),B 要因の B1 水準のA\*C(*F*(2,36)=4.810,*p*=.014),A 要因のA1 水準のB\*C(*F*(2,36)=9.983,*p*<.001) が有意であった。実際の分析では,すべての単純交互作用を分析するのではなく,最も重要な 単純交互作用を1つ選んで分析する。そして、それと同種類の単純交互作用を分析する<sup>[5]</sup>。た とえば、A 要因の A1 水準の B\*C を選んだ場合、A 要因の A2 水準の B\*C も分析する。

表5-4 A\*B\*C の交互作用についての単純交互作用の検定結果

| スライス     | 変数名   | SS     | MS     | MSe   | 偏 $n2$ | 95%CI           | F値     | df1 | df2 | ρ値   |
|----------|-------|--------|--------|-------|--------|-----------------|--------|-----|-----|------|
| $C = C1$ | A*B   | 0.250  | 0.250  | 3.222 |        | .006.000.085    | 0.078  |     | 36  | .782 |
| $C = C2$ | $A*B$ | 25.000 | 25,000 | 3.222 |        | .393.010.327    | 7.759  |     | 36  | .008 |
| $C = C3$ | A*B   | 72.250 | 72.250 | 3.222 |        | .651 .113. .502 | 22.422 |     | 36  | .000 |
| $B = B1$ | $A*C$ | 31.000 | 15.500 | 3.222 |        | .348.008.347    | 4.810  | 2   | 36  | .014 |
| $B = B2$ | $A*C$ | 16.333 | 8.167  | 3.222 |        | .220,000, .260  | 2.534  | 2   | 36  | .093 |
| $A = A1$ | $B*C$ | 64.333 | 32.167 | 3.222 |        | .526.081473     | 9.983  | 2   | 36  | .000 |
| $A = A2$ | $B*C$ | 1.333  | 0.667  | 3.222 |        | .022.000.085    | 0.207  | 2   | 36  | .814 |

## **4.4.** 単純・単純主効果

表5-5 は,A\*B\*C の交互作用についての単純・単純主効果の検定結果を示したものである。 B1-C2 における A の効果 (*F*(1,36) = 12.569, p = .001), B1-C3 における A の効果 (*F*(1,36) = 39.724,  $p < .001$ ), およびB2-C1 におけるA の効果 ( $F(1,36) = 5.586$ ,  $p = .024$ ) が有意であっ た。A1-C3 におけるB の効果(*F*(1,36)=18.776,*p*<.001),A2-C2 におけるB の効果(*F*(1,36) = 5.586, p = .024), A2-C3 におけるB の効果 (F(1,36)=5.586, p < .024) が有意であった。A1-B1 におけるCの効果 (F(2,36) = 13.35, p < .001) が有意であった。

| スライス                | 変数名          | SS      | МS      | MSe   | 偏 $n2$ | 95%CI           | F値     | df1            | df2 | р値   |
|---------------------|--------------|---------|---------|-------|--------|-----------------|--------|----------------|-----|------|
| $B = B1$ , $C = C1$ | A            | 12.500  | 12.500  | 3.222 |        | .393 .000. .247 | 3.879  | 1              | 36  | .057 |
| $B = B1$ , $C = C2$ | A            | 40.500  | 40.500  | 3.222 |        | .677 .039. .399 | 12.569 | 1              | 36  | .001 |
| $B = B1$ , $C = C3$ | A            | 128.000 | 128.000 | 3.222 |        | .869 .235. .613 | 39.724 | 1              | 36  | .000 |
| $B = B2$ , $C = C1$ | A            | 18.000  | 18.000  | 3.222 |        | .482 .000, .286 | 5.586  |                | 36  | .024 |
| $B = B2$ , $C = C2$ | A            | 0.500   | 0.500   | 3.222 |        | .025,000,099    | 0.155  | 1              | 36  | .696 |
| $B = B2$ , $C = C3$ | A            | 0.500   | 0.500   | 3.222 |        | .025,000,099    | 0.155  | 1              | 36  | .696 |
| $A=A1, C=C1$        | B            | 12.500  | 12.500  | 3.222 |        | .393.000, .247  | 3.879  | 1              | 36  | .057 |
| $A=A1, C=C2$        | B            | 8.000   | 8.000   | 3.222 |        | .293.000, .209  | 2.483  | 1              | 36  | .124 |
| $A=A1, C=C3$        | B            | 60.500  | 60.500  | 3.222 |        | .758.085469     | 18.776 | 1              | 36  | .000 |
| $A=A2, C=C1$        | B            | 8.000   | 8.000   | 3.222 |        | .293 .000. .209 | 2.483  |                | 36  | .124 |
| $A=A2, C=C2$        | B            | 18.000  | 18.000  | 3.222 |        | .482 .000, .286 | 5.586  |                | 36  | .024 |
| $A = A2$ , $C = C3$ | B            | 18.000  | 18.000  | 3.222 |        | .482,000, .482  | 5.586  | 1              | 36  | .024 |
| $A=A1, B=B1$        | $\mathsf{C}$ | 86.000  | 43.000  | 3.222 |        | .748.132,.530   | 13.345 | $\overline{2}$ | 36  | .000 |
| $A=A1, B=B2$        | C            | 8.667   | 4.333   | 3.222 |        | .230,000,.195   | 1.345  | 2              | 36  | .273 |
| $A=A2, B=B1$        | C            | 2.000   | 1.000   | 3.222 |        | .065 .000. .063 | 0.310  | 2              | 36  | .735 |
| $A=A2, B=B2$        | C            | 8.667   | 4.333   | 3.222 |        | .230,000,.195   | 1.345  | 2              | 36  | .273 |

表5-5 A\*B\*C の交互作用についての単純・単純主効果の検定結果

#### **4.5.** 論文への報告例

図5は, Bの各群 (B1, B2) の Cの条件別 (C1, C2, C3) に A1 と A2 の Data の平均と標 準誤差を示したものである。

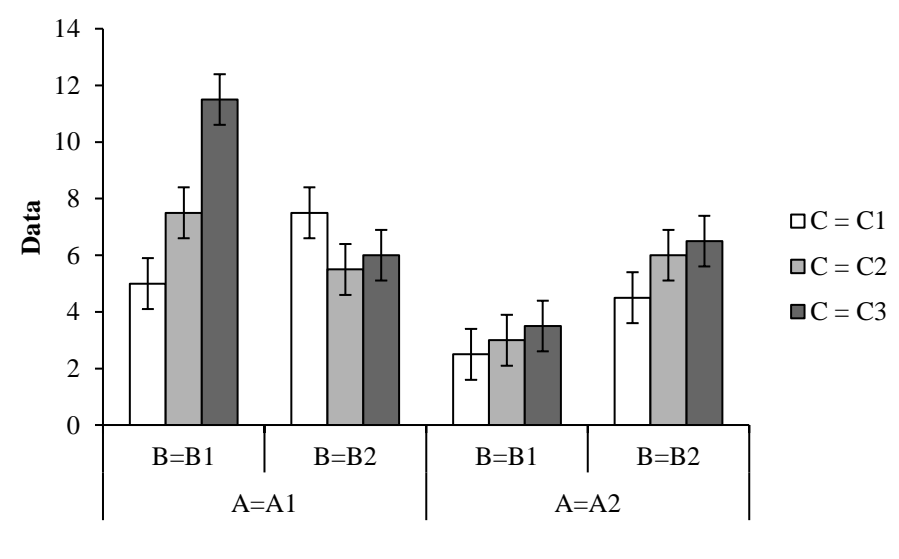

図5 A 要因別の各群の平均と標準誤差

3 要因参加者間分散分析を行った結果,A\*B\*C の2 次の交互作用が有意であった(*F*(2,36)= 6.388,*p*=.004)。そこで,A 要因の水準別にB\*C の単純交互作用の検定を行った。その結果, A1 におけるB\*C の単純交互作用は有意であった (F(2,36)=9.983, p <.001) が, A2 における B\*C の単純交互作用は有意ではなかった(*F*(2,36) = 0.207,*p* = .814)。

A1 における B\*C の単純交互作用が有意であったため,単純・単純主効果の検定を行った。 その結果,A1-B1 おいて,C の単純・単純主効果が有意であった(*F*(2,36)=13.345,*p* <.001)。 そこで, Holm 法による多重比較を行った結果, C3 が C1 より (  $p_{\text{adi}}$  < .001), C3 が C2 より ( *p*adj = .007)有意にData の平均値が大きかった。

# **5.** まとめ

本稿では、森·吉田<sup>[3]</sup>のデータを用いて、統計分析ソフトHAD<sup>[1]</sup>で3要因分散分析を行う方 法を解説した。まず, ABCs (3 要因参加者間), ABsC (2 要因参加者間, 1 要因参加者内), AsBC (1 要因参加者間, 2 要因参加者内), sABC (3 要因参加者内) のそれぞれのデータセッ トの作り方とモデリングを示した。次に、ABCs で実行した結果を例に、3 要因分散分析の基 本的な心理統計学の手法を解説し,最後に,本データの分析結果の論文への報告例について記 載した。

本稿によって,HAD で3 要因分散分析をする際の一助となれば幸いである。

### 参考文献

- [1] 清水裕士,フリー統計分析ソフトHAD:機能の紹介と統計学習,教育,研究実践におけ る利用方法の提案,メディア・情報・コミュニケーション研究,*1*,59-73,2016.
- [2] 清水裕士, Sunny Side up! HAD のコンセプトとお勧めの使い方

(URL:http://norimune.net/696 2021 年11 月1 日閲覧)

- [3] 森敏昭・吉田寿夫, 心理学のためのデータ解析テクニカルブック, 北大路書房, 1990.
- [4] 小宮あすか・布井雅人,Excel で今すぐはじめる心理統計 簡単ツールHAD で基本を身 につける,講談社,2018.
- [5] 田中敏,実践心理データ解析 [改訂版], 新曜社, 2006.